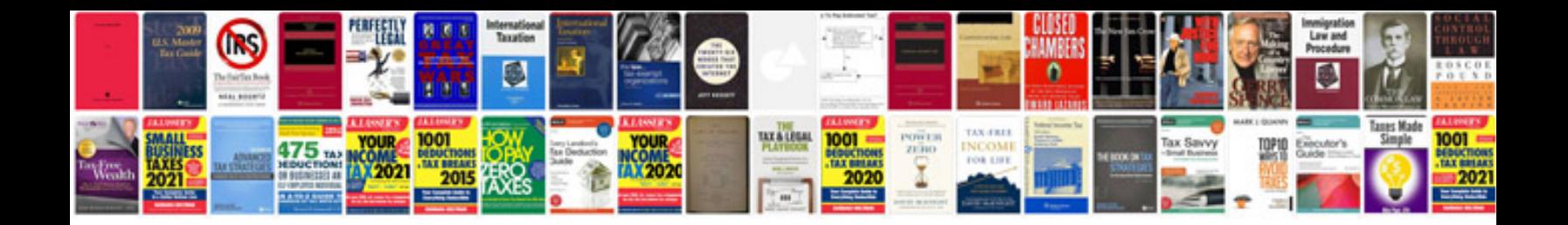

Gfxcel pc133 manual

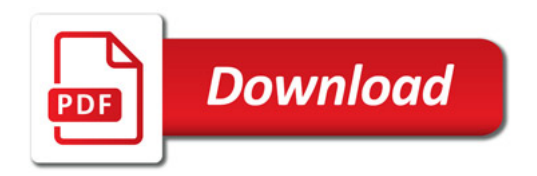

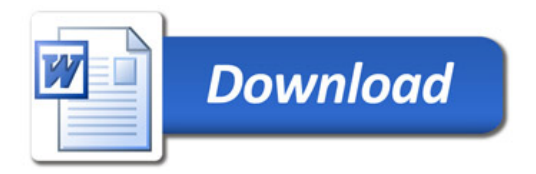